# Addition Un-Chiffre  $(A)$

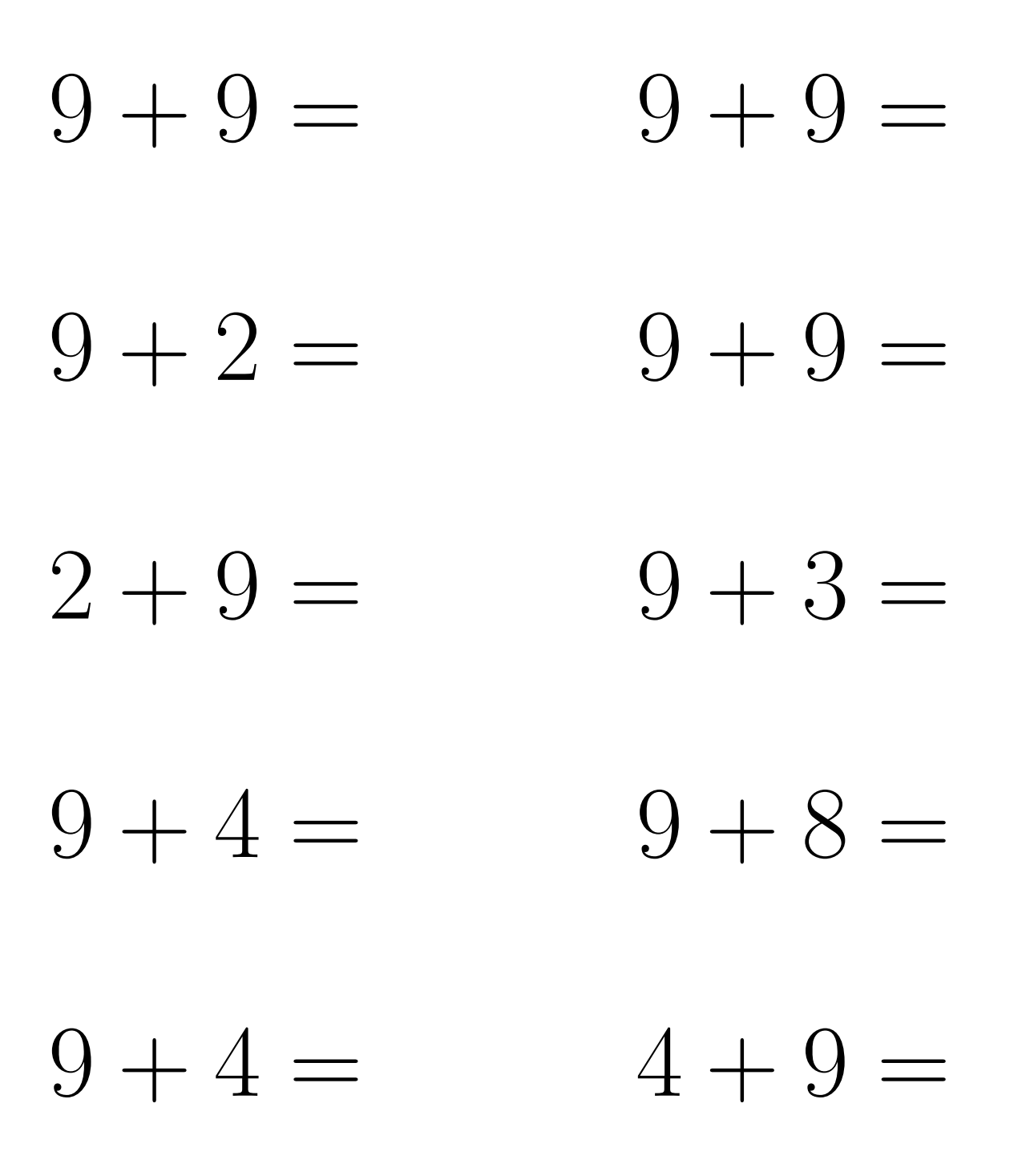

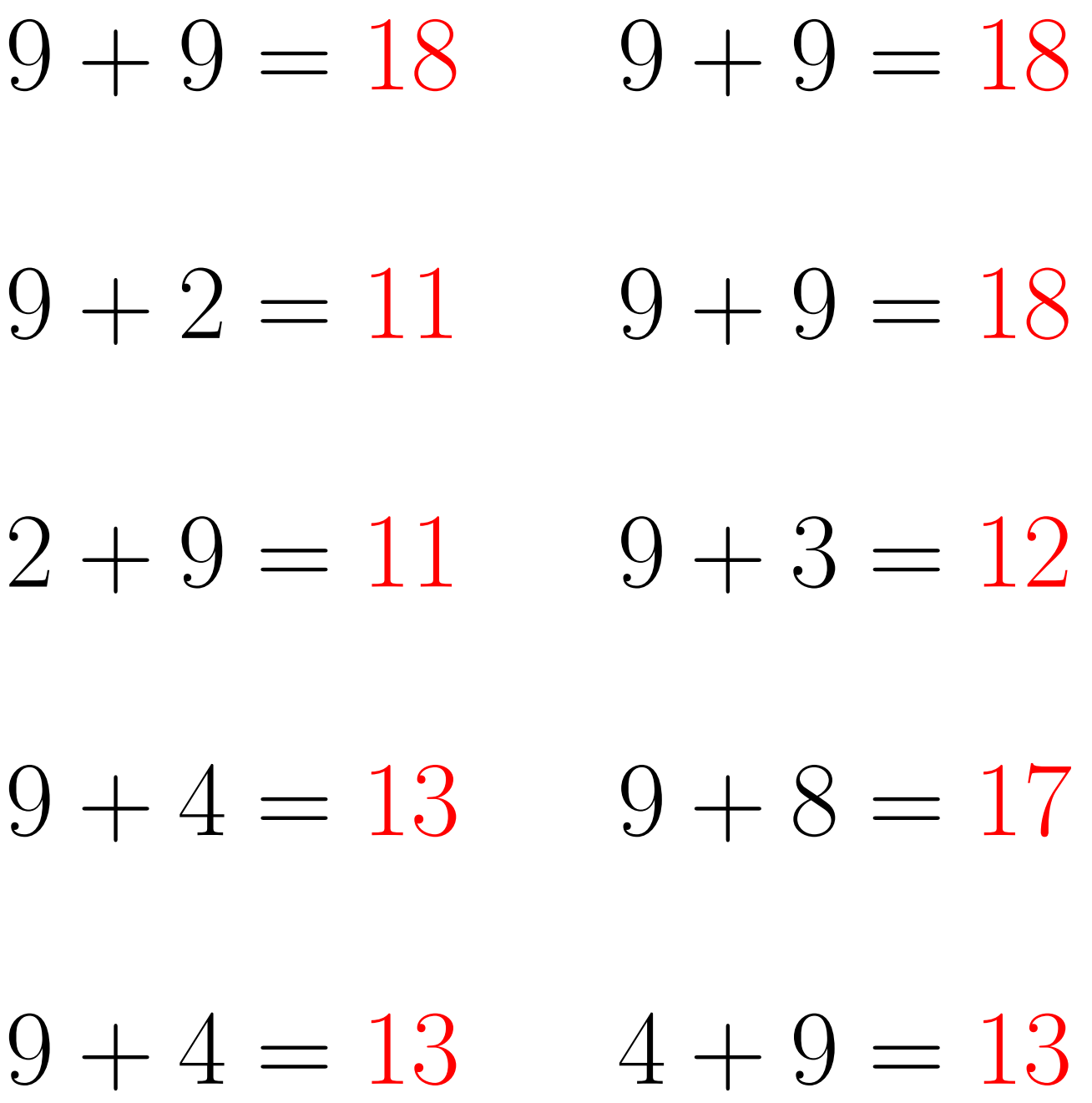

# Addition Un-Chiffre (B)

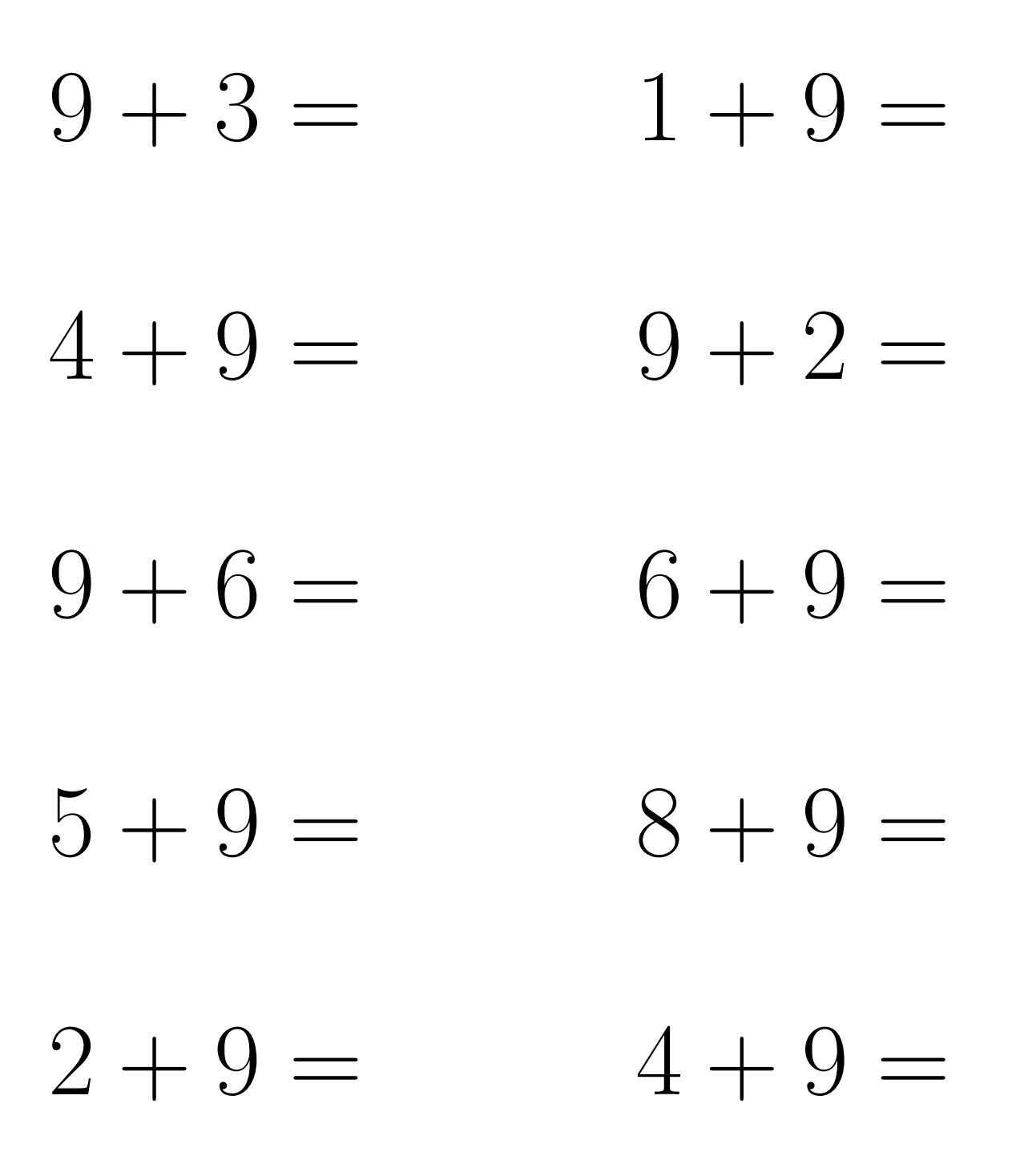

 $1 + 9 = 10$  $9 + 3 = 12$  $4 + 9 = 13$  $9 + 2 = 11$  $9+6=15$  $6 + 9 = 15$  $5 + 9 = 14$  $8 + 9 = 17$  $2 + 9 = 11$  $4 + 9 = 13$ 

# Addition Un-Chiffre (C)

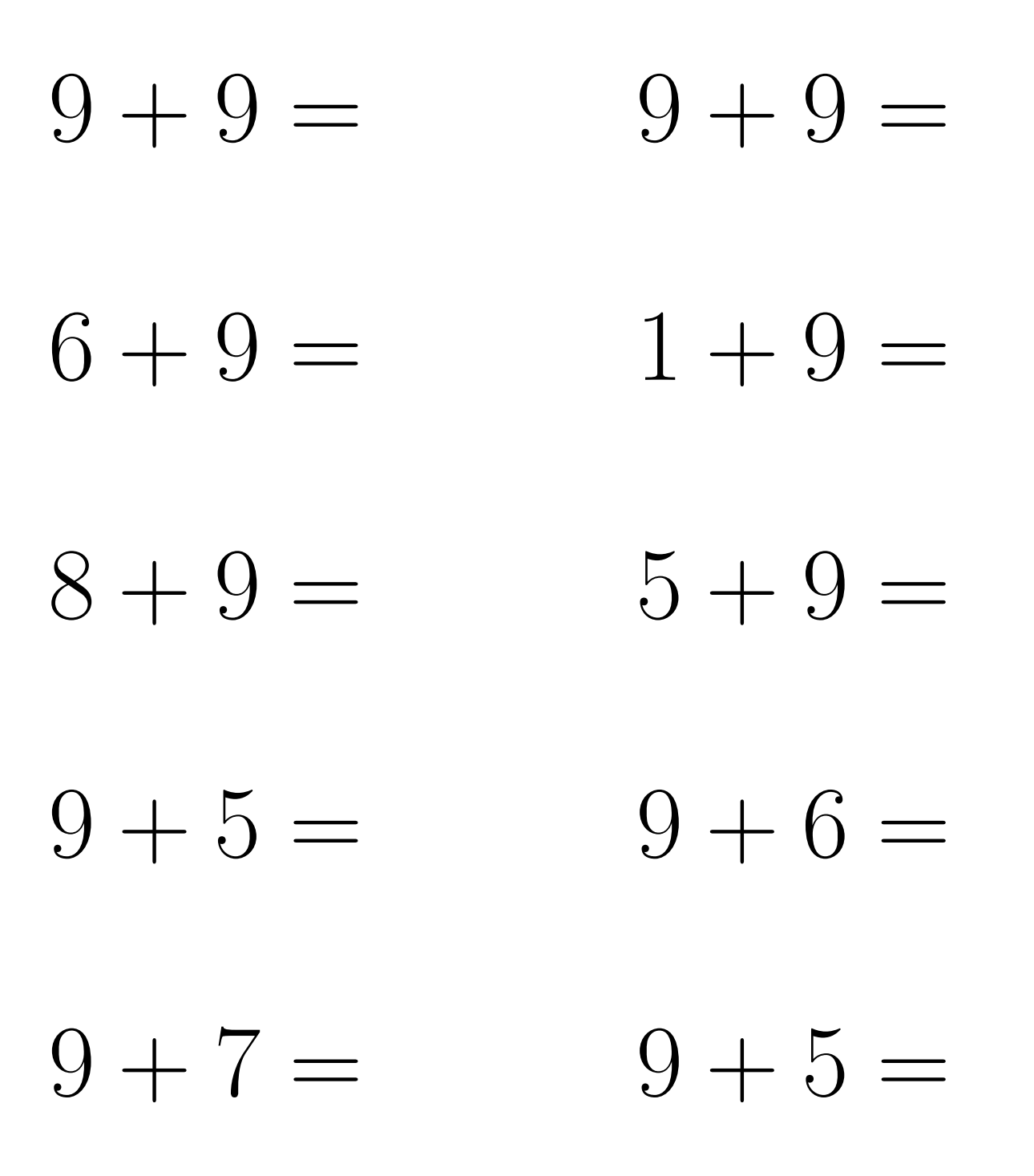

 $9 + 9 = 18$  $9 + 9 = 18$  $6 + 9 = 15$  $1 + 9 = 10$  $8 + 9 = 17$  $5 + 9 = 14$  $9 + 5 = 14$  $9+6=15$  $9 + 7 = 16$  $9 + 5 = 14$ 

# Addition Un-Chiffre (D)

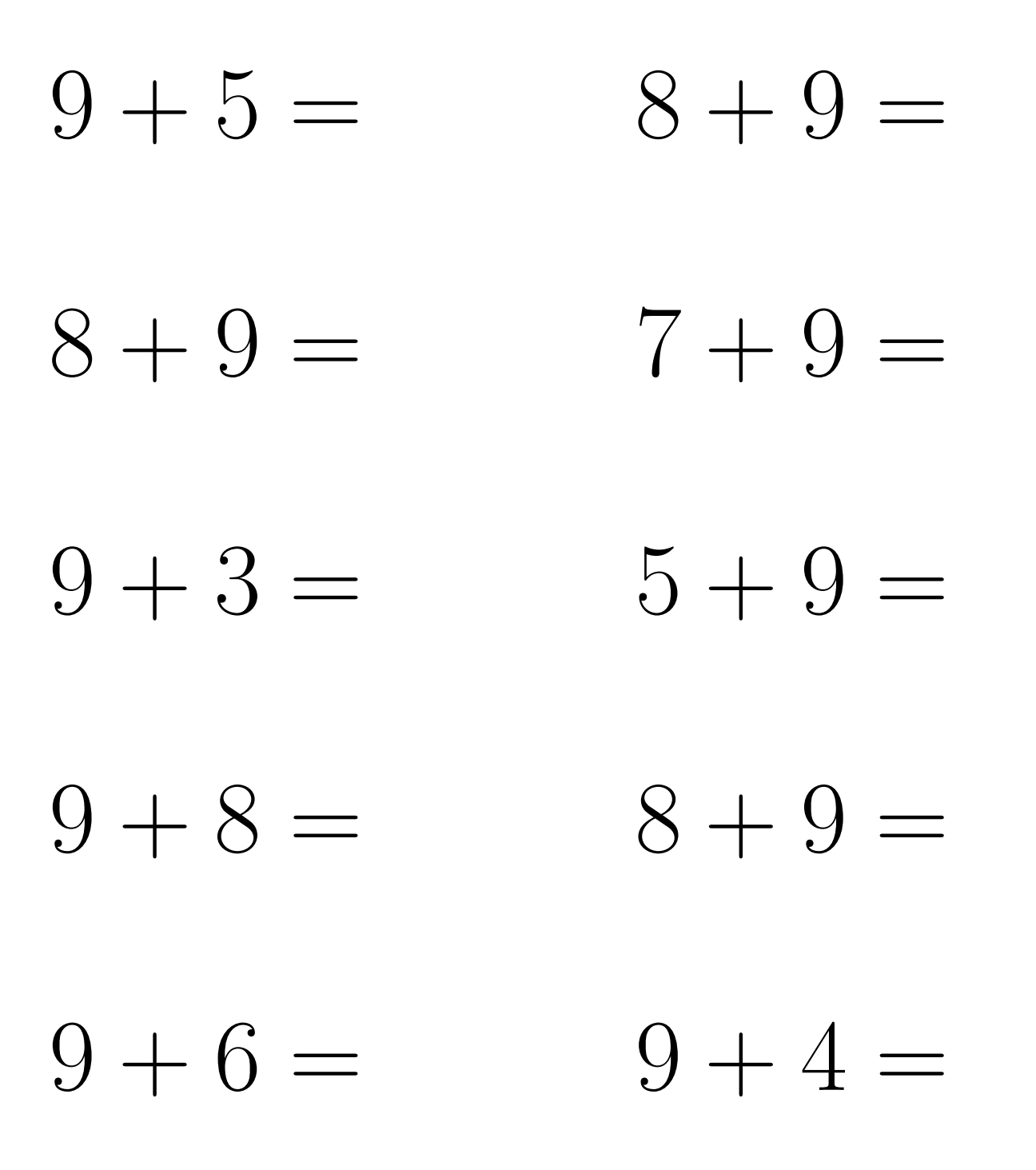

 $8 + 9 = 17$  $9 + 5 = 14$  $7 + 9 = 16$  $8 + 9 = 17$  $5 + 9 = 14$  $9 + 3 = 12$  $9 + 8 = 17$  $8 + 9 = 17$  $9+6=15$  $9 + 4 = 13$ 

#### Addition Un-Chiffre (E)

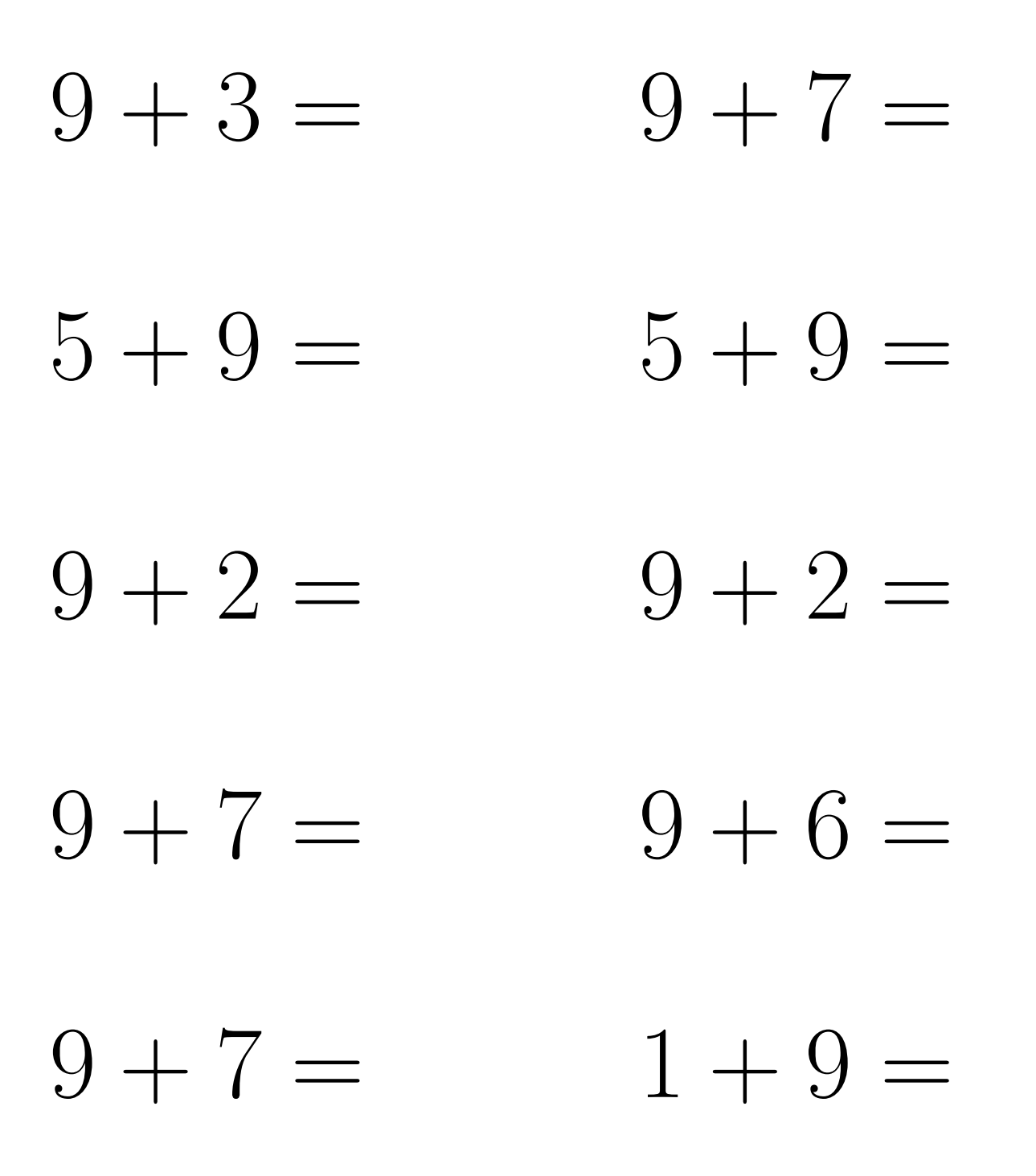

 $9 + 3 = 12$  $9 + 7 = 16$  $5 + 9 = 14$  $5 + 9 = 14$  $9 + 2 = 11$  $9 + 2 = 11$  $9 + 7 = 16$  $9+6=15$  $9 + 7 = 16$  $1 + 9 = 10$ 

# Addition Un-Chiffre (F)

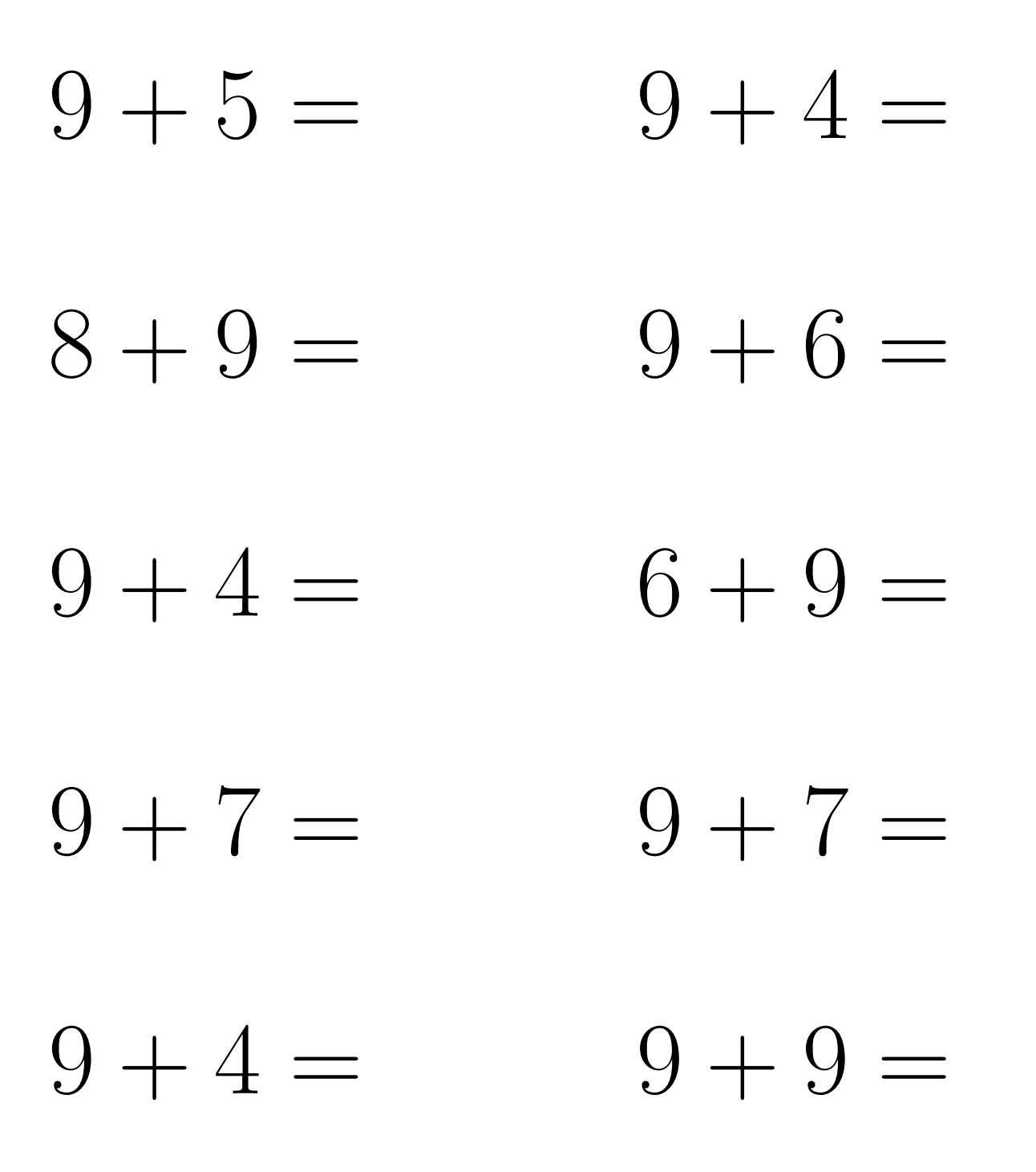

 $9 + 5 = 14$  $9 + 4 = 13$  $9+6=15$  $8 + 9 = 17$  $6 + 9 = 15$  $9 + 4 = 13$  $9 + 7 = 16$  $9 + 7 = 16$  $9 + 4 = 13$  $9 + 9 = 18$ 

# Addition Un-Chiffre  $(G)$

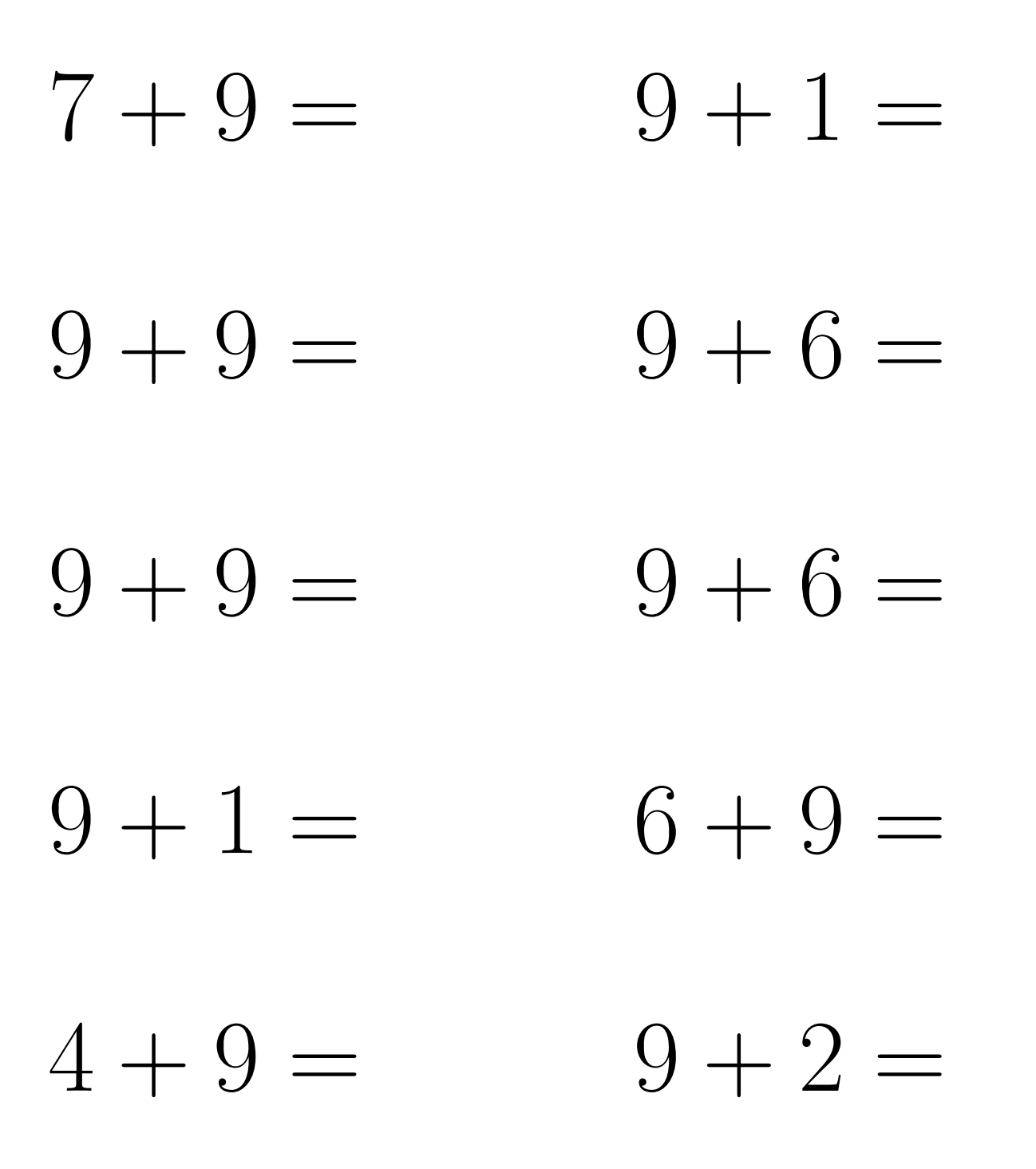

 $7 + 9 = 16$  $9 + 1 = 10$  $9+6=15$  $9 + 9 = 18$  $9 + 6 = 15$  $9 + 9 = 18$  $6 + 9 = 15$  $9 + 1 = 10$  $4 + 9 = 13$  $9 + 2 = 11$ 

## Addition Un-Chiffre (H)

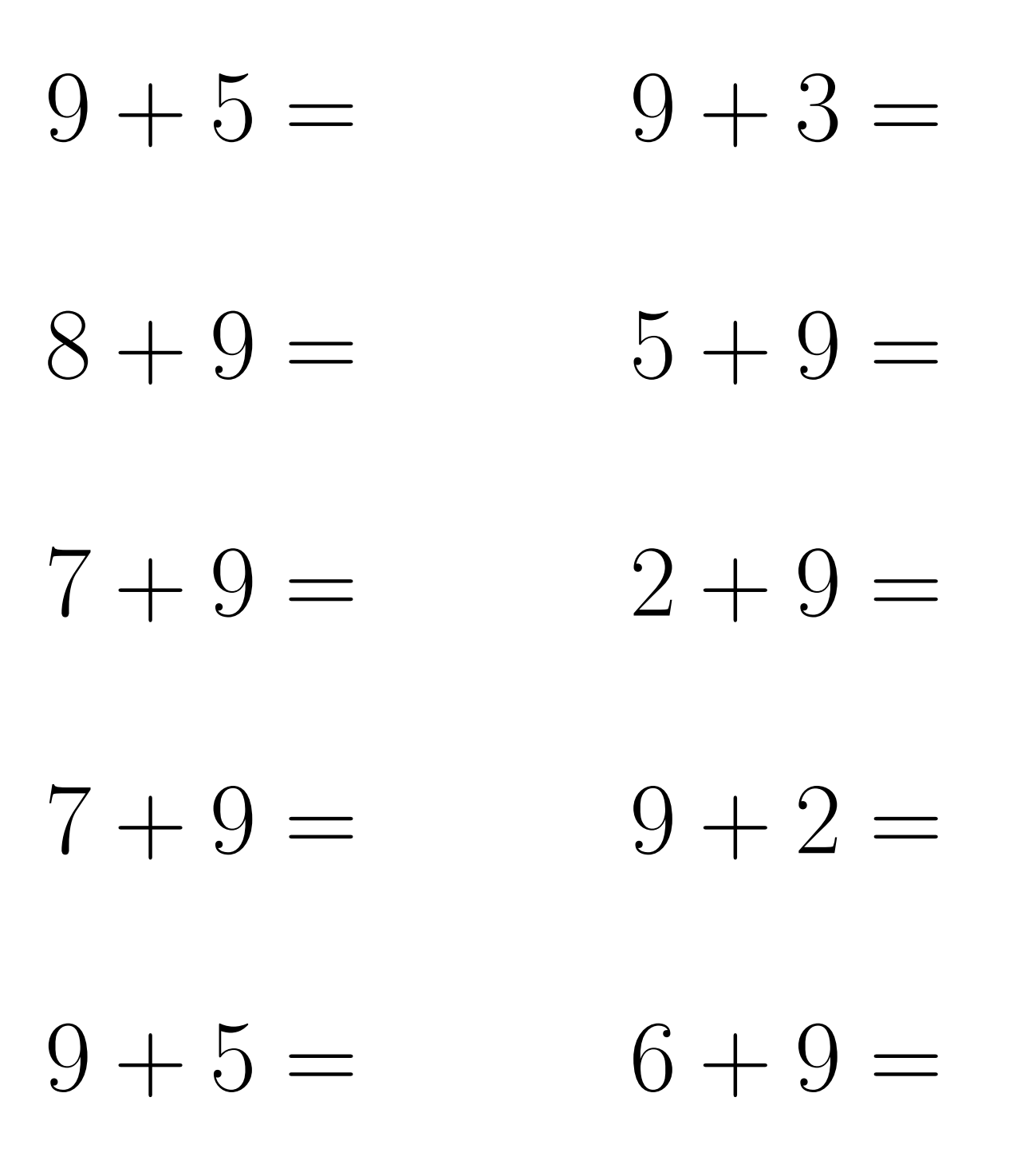

 $9 + 5 = 14$  $9 + 3 = 12$  $8 + 9 = 17$  $5 + 9 = 14$  $7 + 9 = 16$  $2 + 9 = 11$  $9 + 2 = 11$  $7 + 9 = 16$  $9 + 5 = 14$  $6 + 9 = 15$ 

## Addition Un-Chiffre (I)

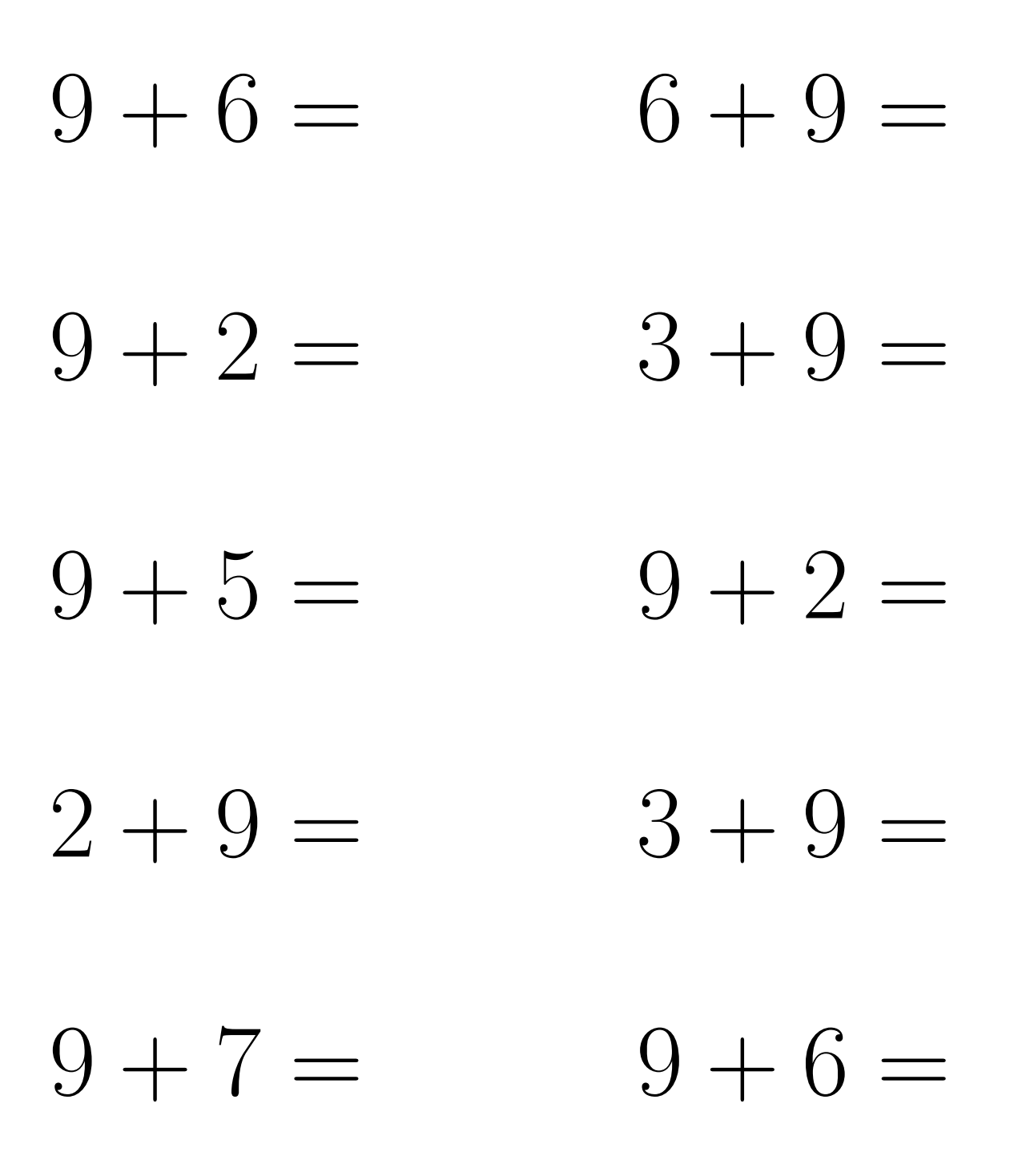

 $9+6=15$  $6 + 9 = 15$  $9 + 2 = 11$  $3 + 9 = 12$  $9 + 2 = 11$  $9 + 5 = 14$  $2 + 9 = 11$  $3 + 9 = 12$  $9 + 6 = 15$  $9 + 7 = 16$ 

## Addition Un-Chiffre (J)

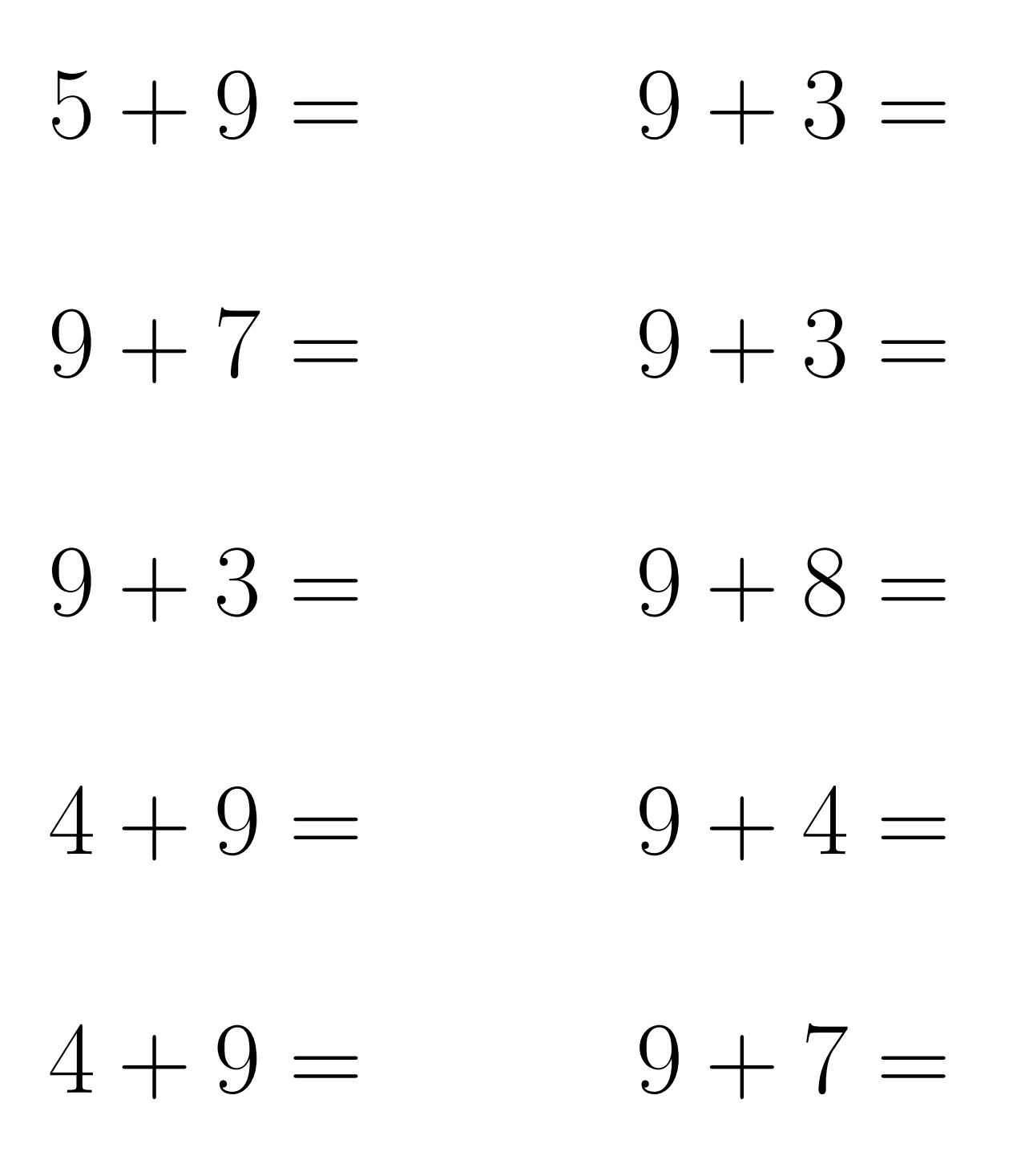

 $5 + 9 = 14$  $9 + 3 = 12$  $9 + 7 = 16$  $9 + 3 = 12$  $9 + 3 = 12$  $9 + 8 = 17$  $4 + 9 = 13$  $9 + 4 = 13$  $4 + 9 = 13$  $9 + 7 = 16$